## **Transaction Log Levels of an xUML Service**

The following transaction log levels can be set for each selected xUML service. The higher the log level the more information will be written to the log files. The log levels in the table below are cumulative and are ordered from the lowest to the highest log level. For each log level, also the information of the lower levels is logged. How to view the log is described in [xUML Service Transaction Log.](https://doc.scheer-pas.com/display/BRIDGE/xUML+Service+Transaction+Log)

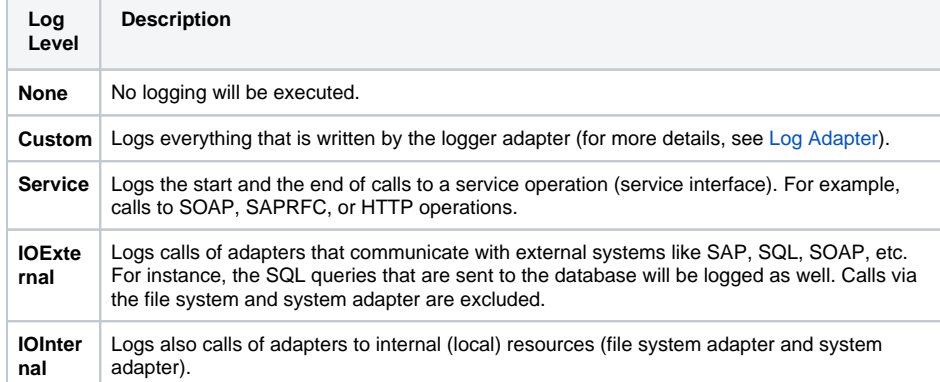

Logging also includes start and end time of service calls and can be used to analyze process performance. You can set the transaction log rotation interval to daily or hourly (see [Preferences of an](https://doc.scheer-pas.com/display/BRIDGE/Preferences+of+an+xUML+Service)  [xUML Service](https://doc.scheer-pas.com/display/BRIDGE/Preferences+of+an+xUML+Service)).

## **Related Pages:**

- Preferences of an xUML **[Service](https://doc.scheer-pas.com/display/BRIDGE/Preferences+of+an+xUML+Service)**
- [xUML Service Transaction](https://doc.scheer-pas.com/display/BRIDGE/xUML+Service+Transaction+Log)  [Log](https://doc.scheer-pas.com/display/BRIDGE/xUML+Service+Transaction+Log)
- [Log Adapter](https://doc.scheer-pas.com/display/BRIDGE/Log+Adapter)